## **Demandes**

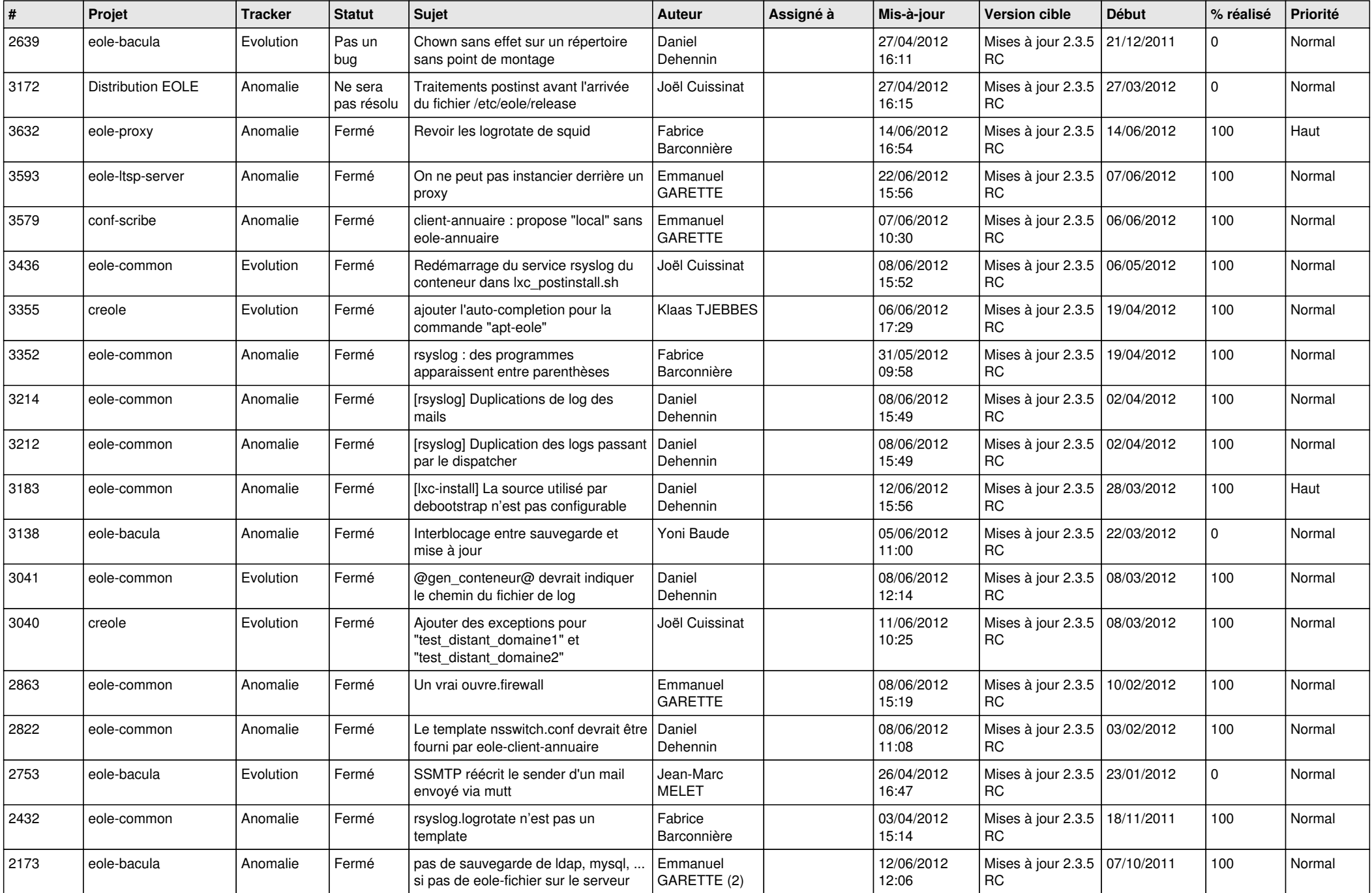

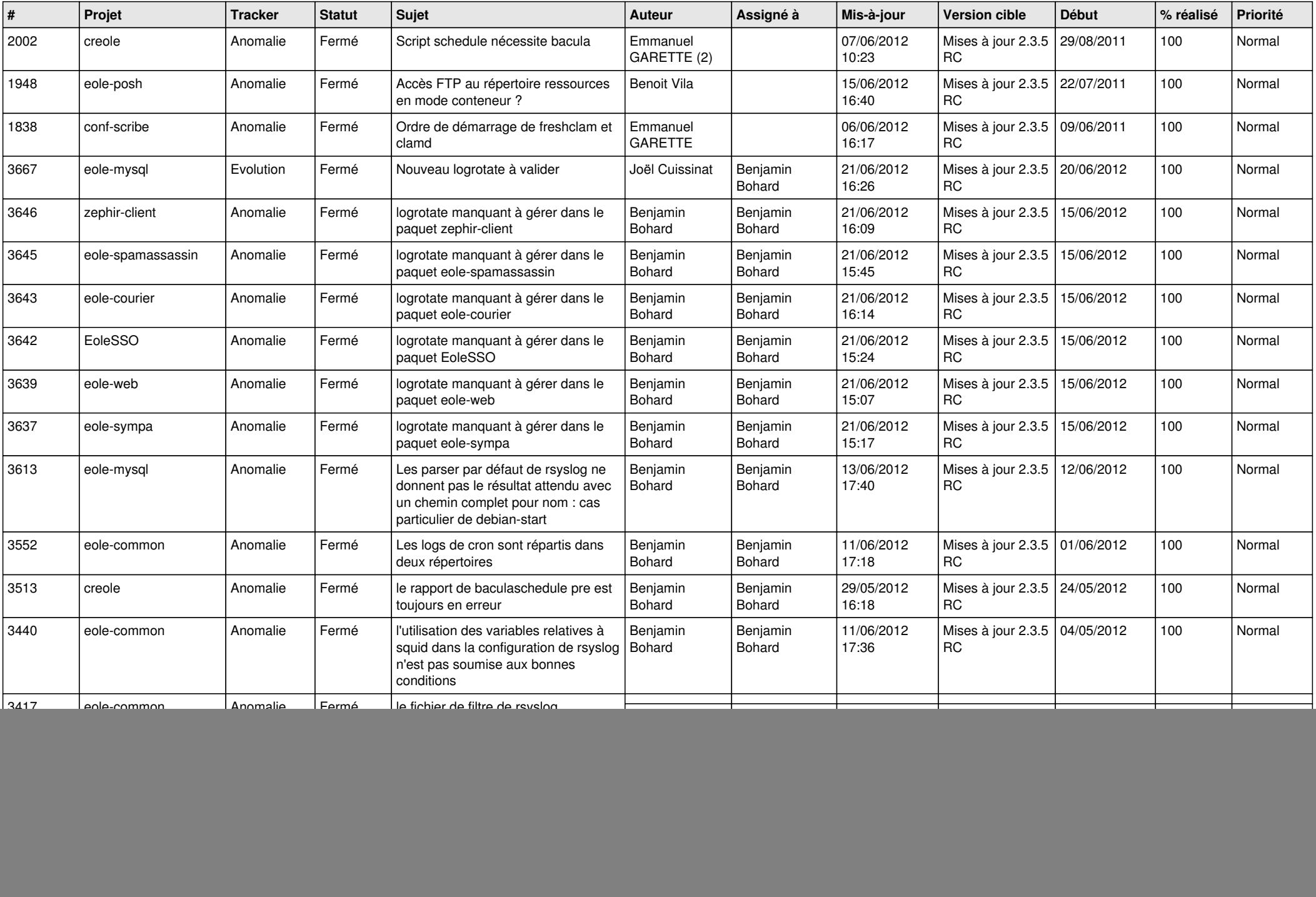

![](_page_2_Picture_816.jpeg)

![](_page_3_Picture_689.jpeg)

![](_page_4_Picture_809.jpeg)

![](_page_5_Picture_845.jpeg)

![](_page_6_Picture_852.jpeg)

![](_page_7_Picture_833.jpeg)

![](_page_8_Picture_828.jpeg)

![](_page_9_Picture_794.jpeg)

![](_page_10_Picture_713.jpeg)

![](_page_11_Picture_770.jpeg)

![](_page_12_Picture_738.jpeg)

![](_page_13_Picture_196.jpeg)